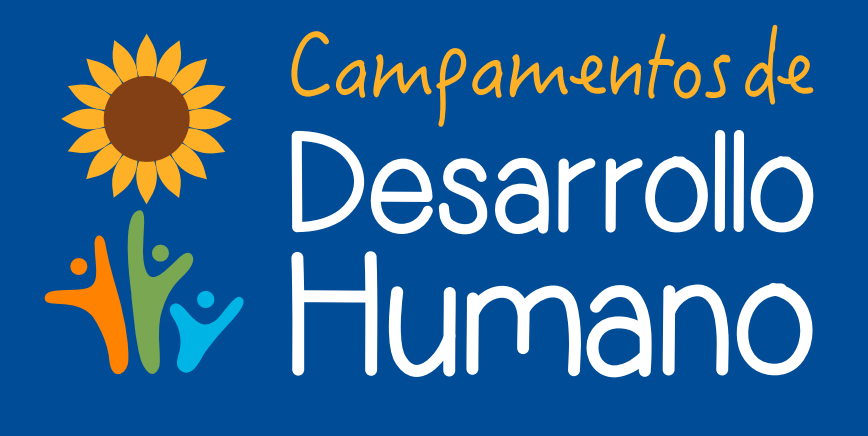

Manual d

 $\mathsf{V}$ 

e

.<br>ICer

## **Identificador**

isotipo

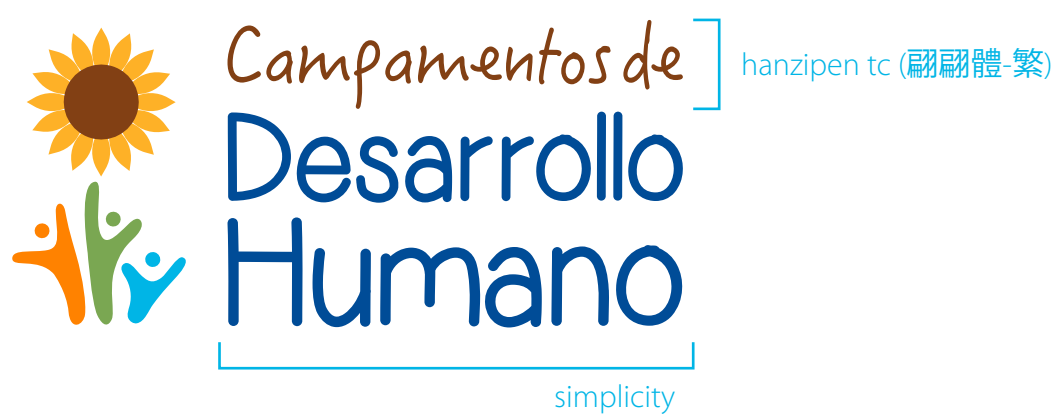

identidad visual

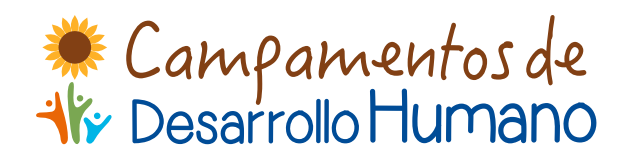

horizontal vertical

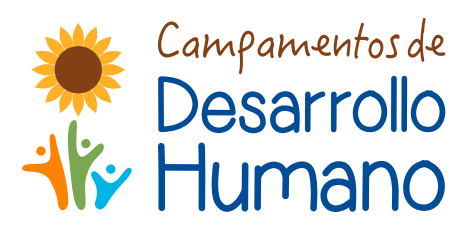

Eampamentos de

versiones en negativo (una tinta)

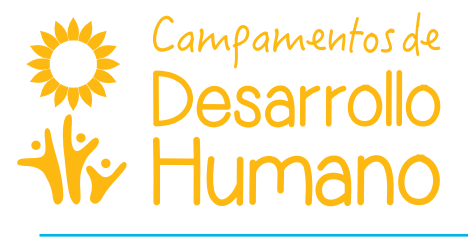

## Eslogan

Hacia el acceso universal a la educación. El eslogan acompaña el identificador en sus dos versiones: horizonal y vertical.

horizontal

acompañado por una línea de separación ubicada a la izquierda del eslogan

# K Campamentos de

## Hacia el acceso universal a la educación

myriad pro regular tres líneas

vertical

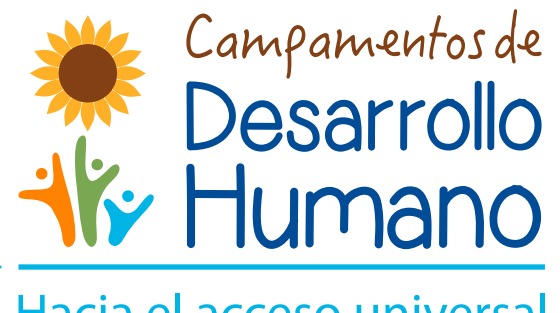

acompañado por una línea de separación ubicada sobre el eslogan

Hacia el acceso universal a la educación

myriad pro regular dos líneas

#### dentro de un cintillo

tal y como lo muestra el ejemplo, se puede aprovechar esta propuesta para materiales que cuenten con espacios de trabajo más amplios. El color del cintillo, de las figuras y la tipografía puede variar entre todos los colores de la paleta del CDH.

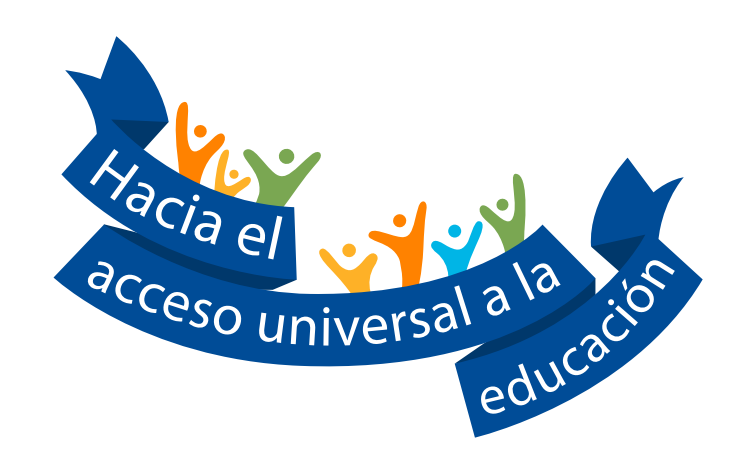

## Paleta de color

extraída del manual de identidad visual, UCR · Oficina de Divulgación e Información

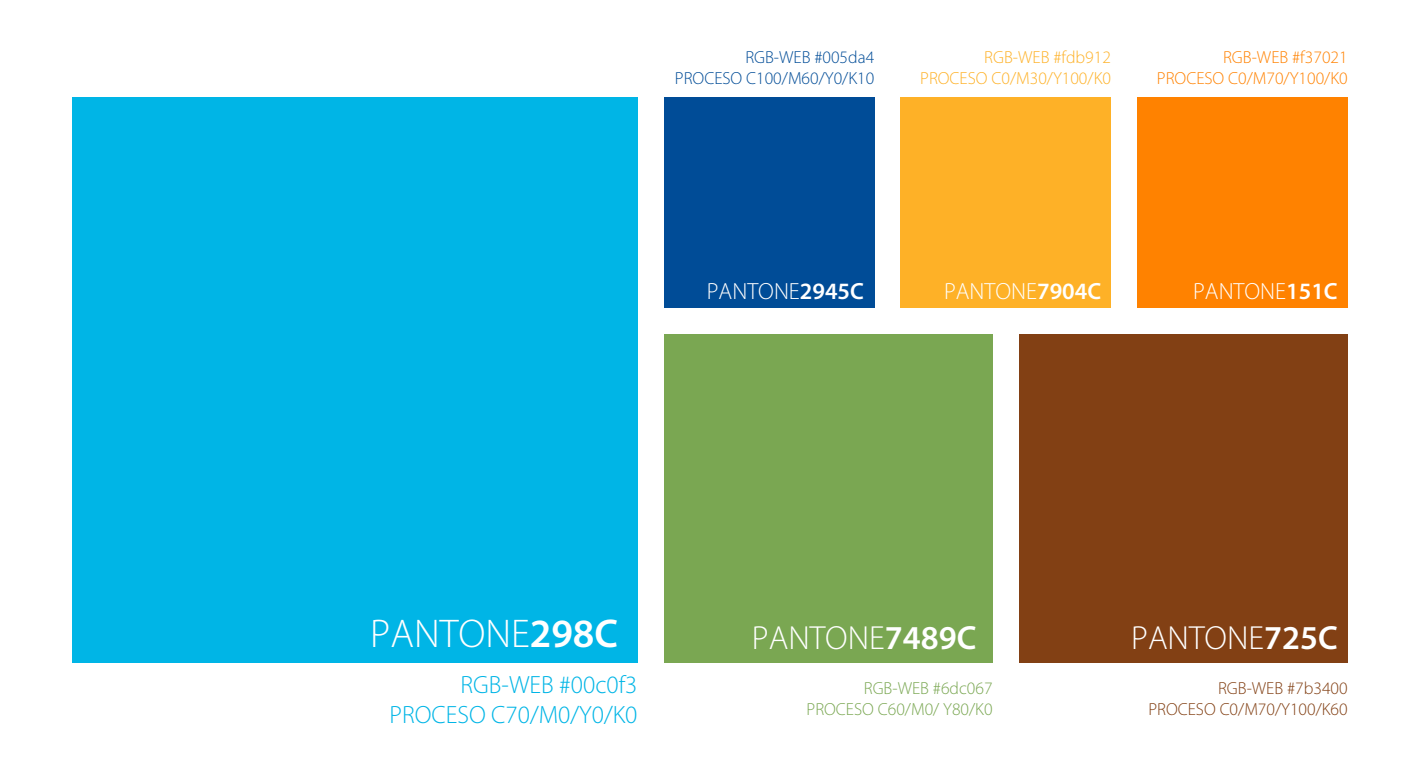

## Paleta tipográfica

## Texto de resalte: HanziPen TC (翩翩體-繁)

Esta fuente está disponible exclusivamente para usuarios de iOS 10, por lo que se recomienda limitar su uso. Los caracteres latinos tienen una estética de mano alzada, que otorga a la tipografía una apariencia amigable y relajada. Se recomienda utilizar HuaKang sobre cintillos y plastas de color, y reforzar el volúmen a través de un trazo ligero.

### Texto de resalte: Simplicity

Segunda fuente de resalte, Simplicity es apta para todos los equipos. De apariencia amigable e infantil, se utiliza como encabezado o para enlistar, de forma más libre. Se recomienda reforzar el volúmen a través de un trazo ligero.

## Cuerpo de texto: Myriad Pro

Fuente disponible para todos los equipos. El Manual de identidad visual de la UCr se refiere a esta tipografía cómo "*...humanista, de tipo sans*  serif...", es la tipografía recomendada por la Oficina de Divulgación e Información para cuerpos de texto, por su adaptabilidad, legibilidad, calidez, comodidad y variedad de estilos.

Para referirse y resaltar el año en que se ejecutan los CDH se recomienda la tipografía *MRF Let Freedom Ring*.

## HanziPen TC (翩翩體-繁)

ABCDEFGHIJKLMNOPQRSTUVWXYZ abcdefghijklmnopqrstuvwxyz 1234567890

## **Simplicity**

ABCDEFGHIJKLMNOPQRSTUVWXYZ abcdefghijklmnopqrstuvwxyz 1234567890

## Myriad Pro

ABCDEFGHIJKLMNOPQRSTUVWXYZ abcdefghijklmnopqrstuvwxyz 1234567890

## **2018 2019 2020**

## Otros elementos gráficos

a continuación se enlistan algunos elementos gráficos que pueden extraerse para generar nuevos productos, los colores, tamaños, ubicaciones y su uso en sí pueden variar, siempre y cuando respondan a la propuesta estética de la línea gráfica ya definida

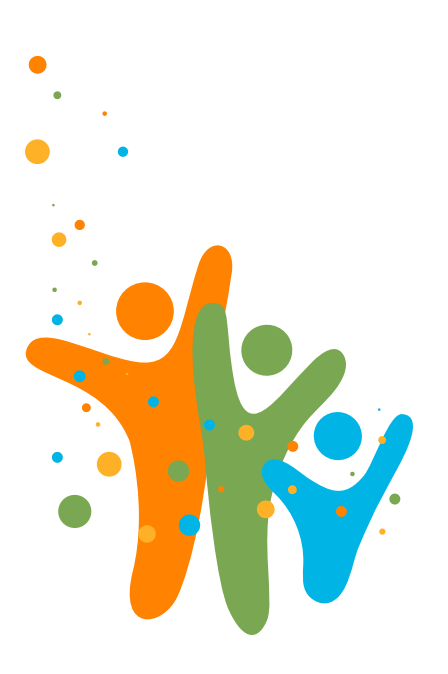

#### **objeto 1:** *festivo*

Se recomienda su uso en un área de tamaño considerable (mayor al 50% del área del producto). Se recomienda generar una máscara de recorte para utilizarlo alineado a la esquina inferior izquierda (hacer un *flip* permite su alineación a la esquina inferior derecha).

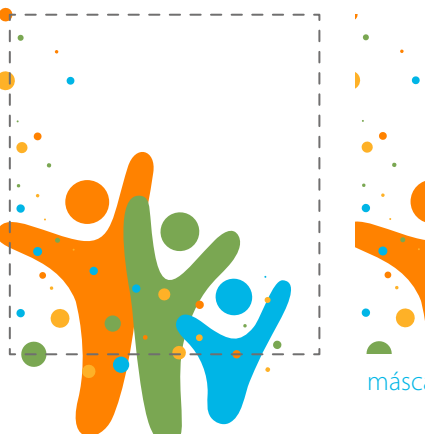

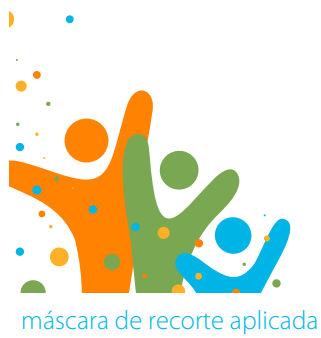

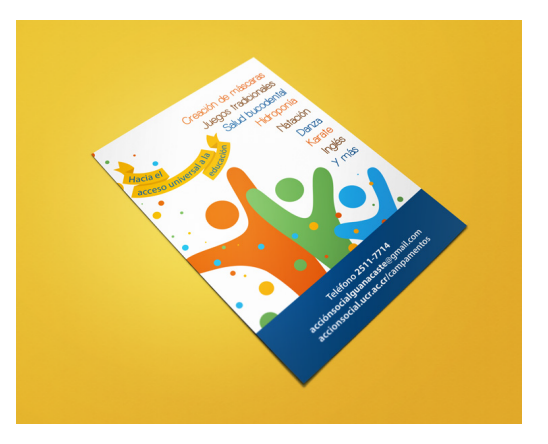

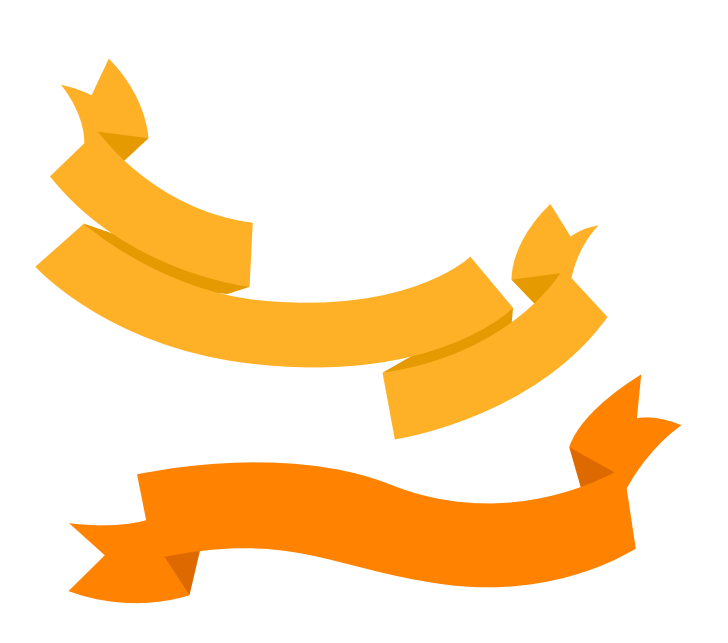

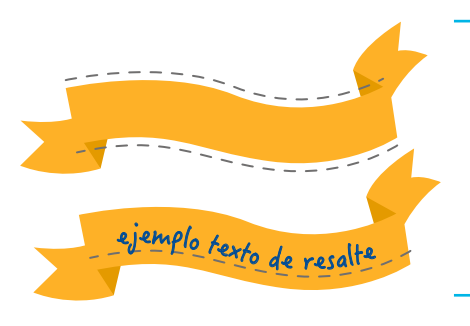

ejemplo de texto de resalte (HanziPen TC) siguiendo el trazo inferior de la cinta.

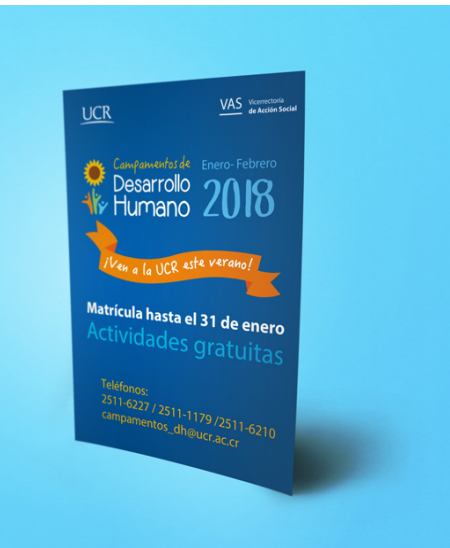

#### **objeto 2:** *cintas*

Se utilizan para encabezados, titulares y/o textos de resalte; no se recomienda su uso si no incluye texto dentro. Pueden variar entre todos los colores de la paleta y pueden aparecer completas o recortadas (máscara de recorte). El texto dentro de ellas debe seguir alguno de los trazos superior o inferior y debe aparecer en un color de resalte contrastante. Se recomienda el uso de *HanziPen TC* y *Simplica*.

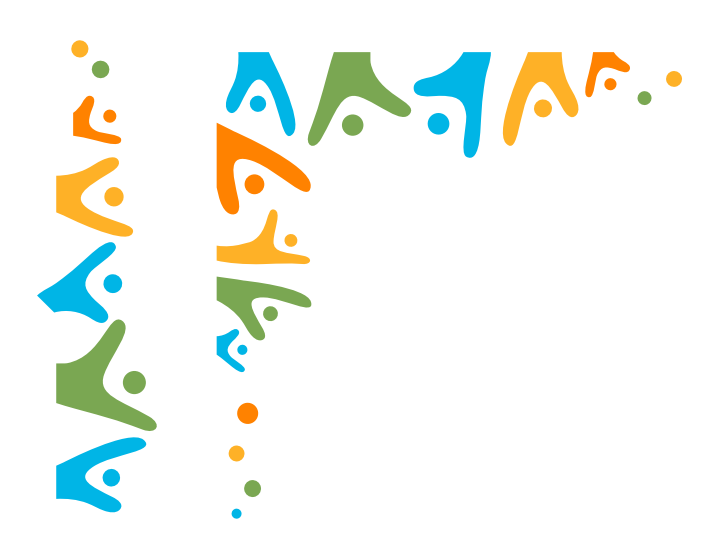

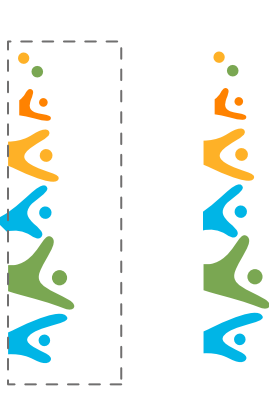

máscara de recorte aplicada

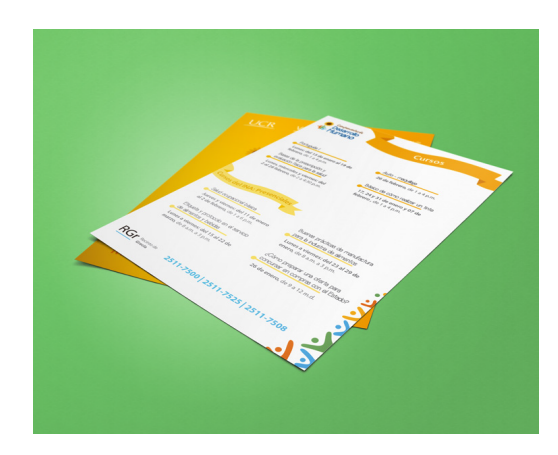

#### **objeto 3:** *gentecillas*

Se utilizan en los bordes de los materiales. Se recomienda crear una máscara de recorte para eliminar los bordes irregulares. Se presentan en dos modalidades, *gentecillas esquineras* y *gentecillas laterales*, dadecuándose a la neceidad del diseño. Los colores y tamaños pueden variar, e incluso se puede generar un patrón de un único color.

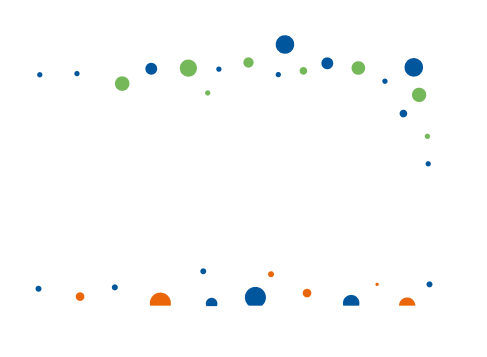

#### **objeto 4:** *bolitas*

Se utilizan en las esquinas de los materiales. Se recomienda crear una máscara de recorte para eliminar los bordes irregulares. Se presentan en dos modalidades, *bolitas esquineras* y *bolitass laterales*, dadecuándose a la neceidad del diseño. Los colores y tamaños pueden variar, e incluso se puede generar un patrón de un único color.

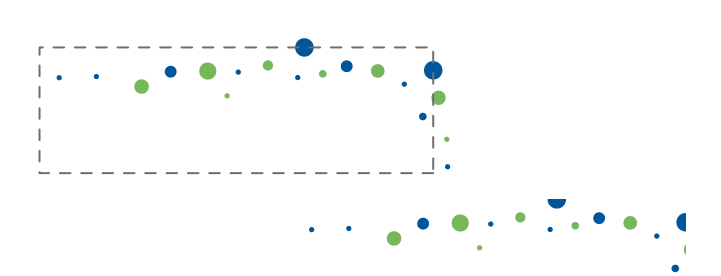

máscara de recorte aplicada

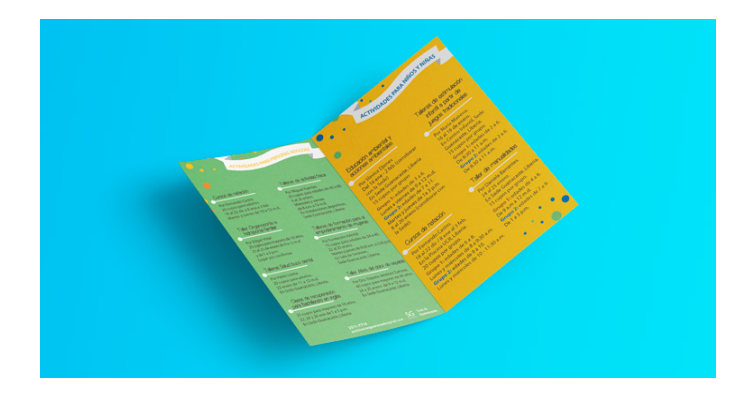

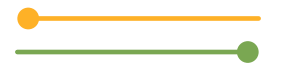

#### **objeto 5:** *lete de párrafo*

Se utilizan para resaltar titulares, nombres de cursos, o para resaltar texto en listas masivas. Los colores pueden variar. Es recomendable conservar la proporción entre el remate elíptico y el grosor de la línea. El remate debe colocarse alineado con el párrafo.

#### Taller Alivio del dolor de espalda

Por Dra. Dayana Jiménez Zamora. 40 cupos. Mayores de 40 años. 24 y 25 enero. De 9 a 12 m.d. En Sede Guanacaste, Liberia.

#### Talleres actividad física

Por Miguel Fuentes 20 cupos para edades de 40 a 80. 8 al 26 enero. Miércoles y viernes. De 8 a.m. a 12 m.d. En Instalaciones deportivas, Sede Guanacaste, Liberia.

ejemplo de utilización del *filete de párrafo* en una lista de actividades. En ejemplo fotográfico del mismo puede apreciarse en el objeto anterior.

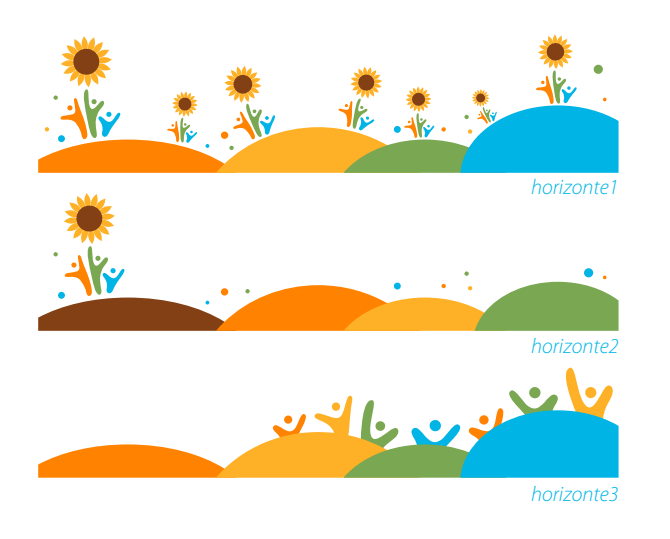

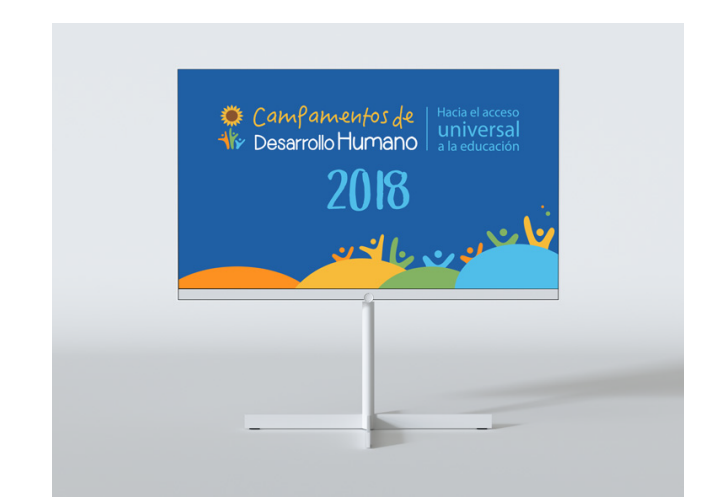

#### **objeto 6:** *horizontes*

Se utilizan en los bordes inferiores de los materiales. Los colores y tamaños pueden variar.

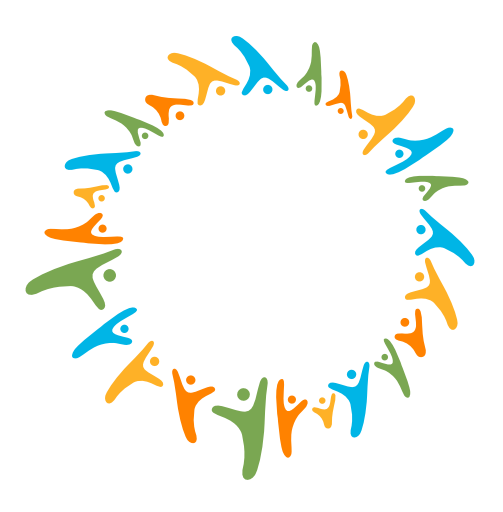

**objeto 7:** *ronda*

Se utilizan en los bordes de materiales elípticos. Se recomienda crear una máscara de recorte para eliminar los bordes irregulares. Los colores pueden variar.

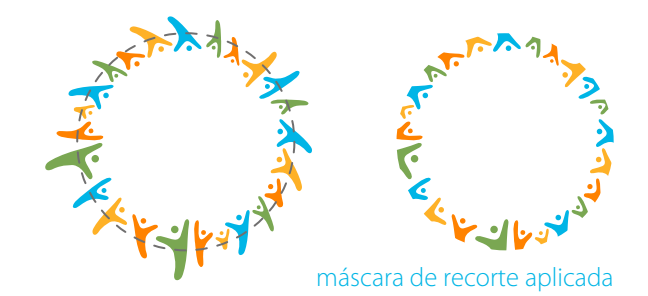

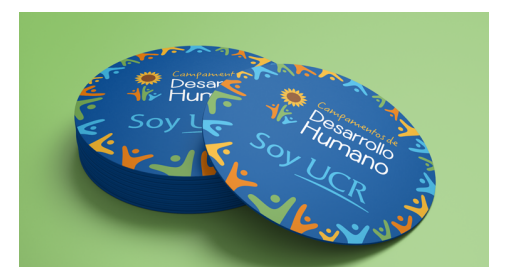

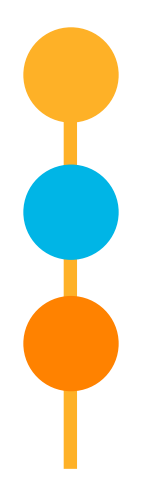

**objeto 8:** *bolitas 2* Se utilizan para colocar titularesen listas de cursos. Los titulares van colocados dentro de las elipces, utlizando la tipografía de resalte Simplifica.

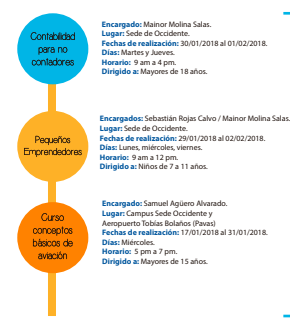

ejemplo de utilización de *bolitas2* en una lista de actividades.

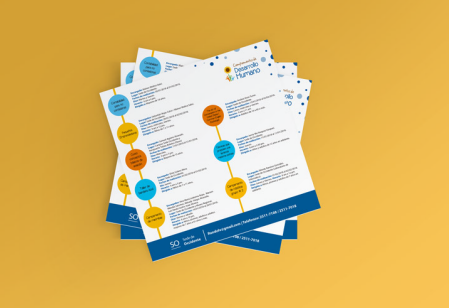

⇔ Illo Humano. Vicerrectoría de Acción Social. Universidad de Costa Rica